**THS** This is part of [Family API](http://www.osfree.org/doku/doku.php?id=en:docs:fapi) which allow to create dual-os version of program runs under OS/2 and DOS

**Note:** This is legacy API call. It is recommended to use 32-bit equivalent

2021/09/17 04:47 · prokushev · [0 Comments](http://www.osfree.org/doku/doku.php?id=en:templates:legacy#discussion__section) 2021/08/20 03:18 · prokushev · [0 Comments](http://www.osfree.org/doku/doku.php?id=en:templates:fapiint#discussion__section)

# **VioSetCp**

This call allows a process to set the code page used to display text data on the screen for the specified handle.

### **Syntax**

VioSetCp (Reserved, CodePageID, VioHandle)

### **Parameters**

- Reserved (USHORT) input: Reserved word of 0s.
- CodePageID (USHORT) input: The CodePageID must be either 0, -1, -2, or have been specified on the CONFIG.SYS CODEPAGE = statement. A value of 0000 indicates that the code page is to be set to the default ROM code page provided by the hardware. A value of -1 enables the user font codepage if user fonts have previously been set with [VioSetFont.](http://www.osfree.org/doku/doku.php?id=en:docs:fapi:viosetfont) A value of -2 disables the user font and re-enables the prepared system codepage or ROM codepage that was active before the user font was enabled.

If the code page ID is not 0, -1, -2, or does not match one of the ID's on the CODEPAGE = statement, an error results. Refer to IBM Operating System/2 Command Reference for a complete description of CODEPAGE.

• VioHandle (HVIO) - input : This must be zero unless the caller is a Presentation Manager application, in which case it must be the value returned by VioGetPs.

## **Return Code**

rc (USHORT) - return:Return code descriptions are:

- 0 NO ERROR
- 355 ERROR\_VIO\_MODE
- 436 ERROR\_VIO\_INVALID\_HANDLE
- 465 ERROR\_VIO\_DETACHED
- 469 ERROR\_VIO\_BAD\_CP
- 470 ERROR\_VIO\_NO\_CP
- 471 ERROR VIO NA CP

# **Remarks**

VioSetCp can be used to enable and disable the user font code page as well as the prepared system code pages. If a prepared system code page or the ROM code page is specified, any previously set code page is disabled and the specified code page is enabled.

Specifying the special code page of -1 enables the user font code page if user fonts have previously been set. Specifying the special code page of -2 disables the user font code page and re-enables the prepared system code page or ROM code page that was active before the user font code page was enabled.

### **PM Considerations**

Valid CodePageID values are 0 or one that was specified on the CONFIG.SYS

CODEPAGE = statement; -1 and -2 are not valid for PM.

This call can be used to set an [EBCDIC](http://www.osfree.org/doku/doku.php?id=en:docs:fapi:ebcdic) code page for Advanced VIO. For a full-screen or Vio-windowed application, this function causes the displayed characters to be reinterpreted immediately in the new code page. For a Presentation Manager application, the characters in the base font are reinterpreted in the new code page only when other events cause the characters to be repainted. This function has no effect on displayed characters that use a font other than the base font.

# **Bindings**

### **C**

#### #define INCL\_VIO

```
USHORT rc = VioSetCp(Reserved, CodePageID, VioHandle);
USHORT Reserved; /* Reserved (must be zero) */
USHORT CodePageID; /* CodePage Id */
HVIO VioHandle; /* Video handle */
USHORT rc; /* return code */
```
### **MASM**

EXTRN VioSetCp:FAR INCL VIO BOU 1

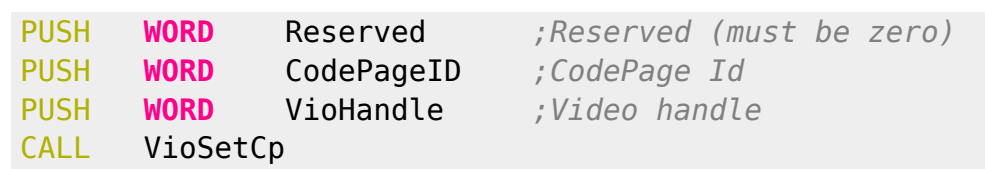

#### Returns **WORD**

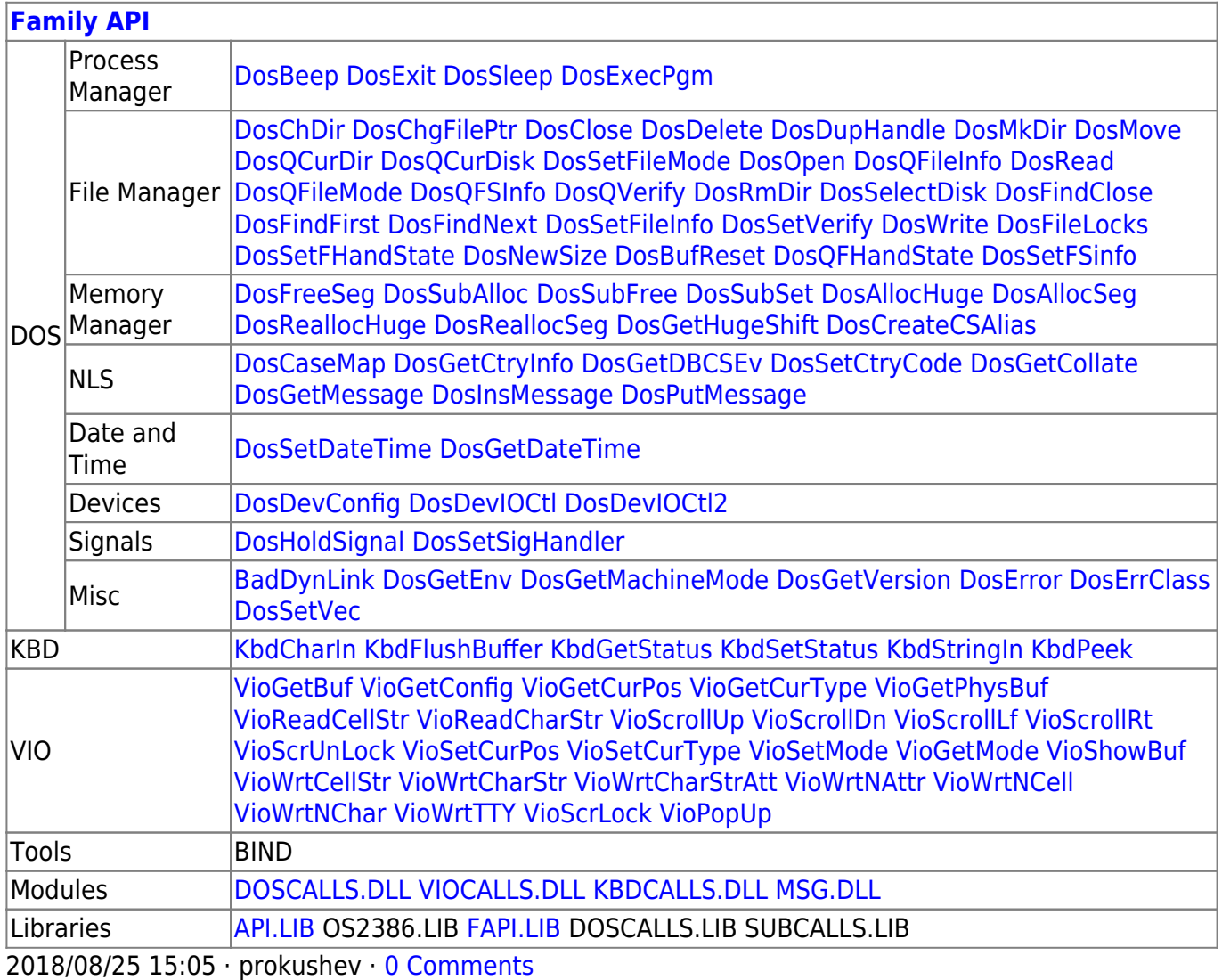

From: <http://www.osfree.org/doku/> - **osFree wiki**

Permanent link: **<http://www.osfree.org/doku/doku.php?id=en:docs:fapi:viosetcp>**

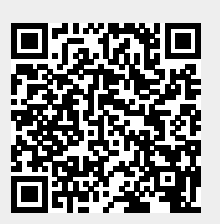

Last update: **2021/11/04 12:44**